# Fiscomp I Mapa logístico e caos

Alexandre Suaide Ramal 91-7072

suaide@if.usp.br

#### O PÊNDULO DUPLO

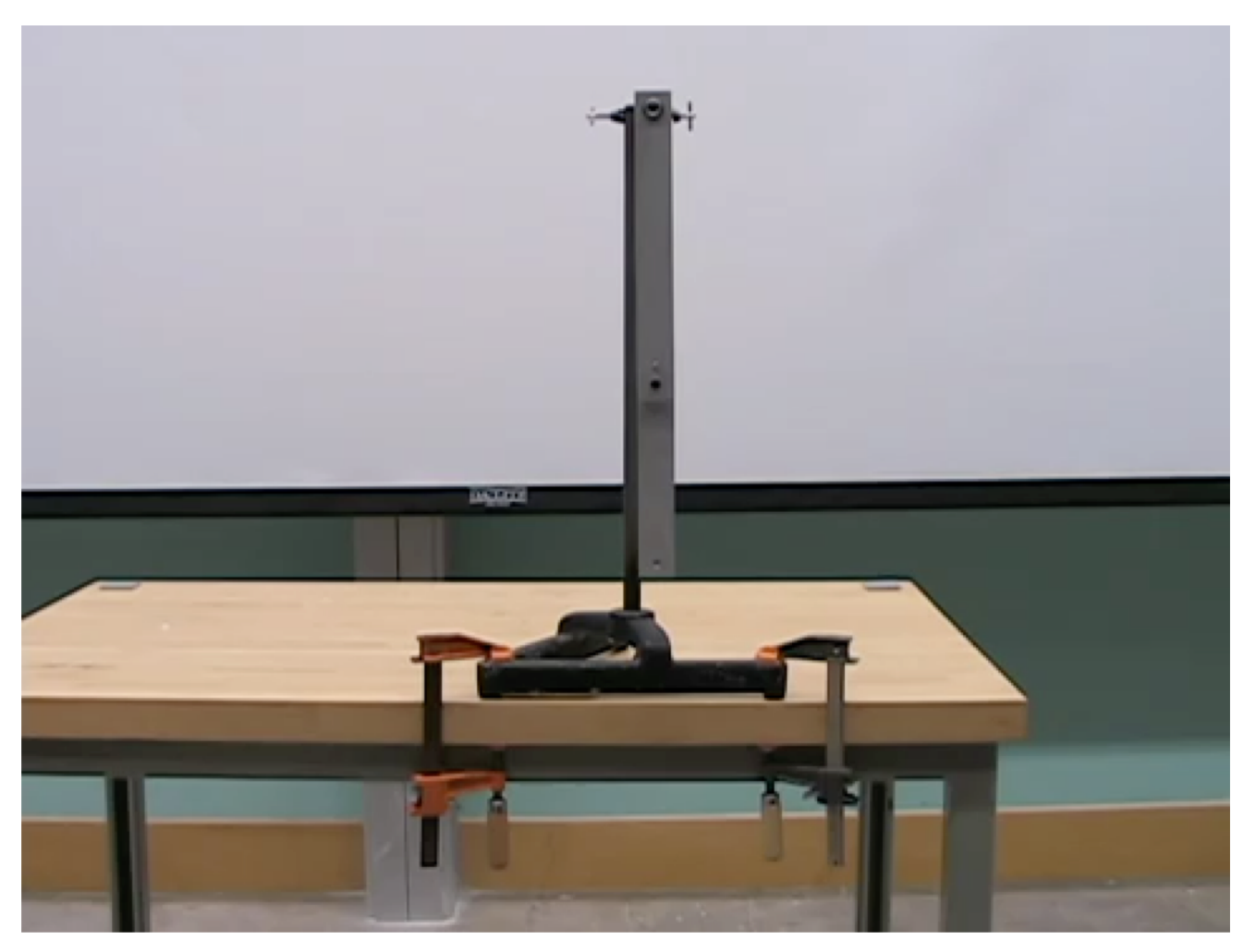

Applet em [http://physlab.net/dbl\\_pendulum.htm](http://physlab.net/dbl_pendulum.html)l

### CAOS

- São sistemas determinísticos (não probabilísticos), ou seja, as equações que descrevem a evolução são bem determinadas.
- A evolução temporal é muito dependente das condições iniciais
- As trajetórias são muito irregulares

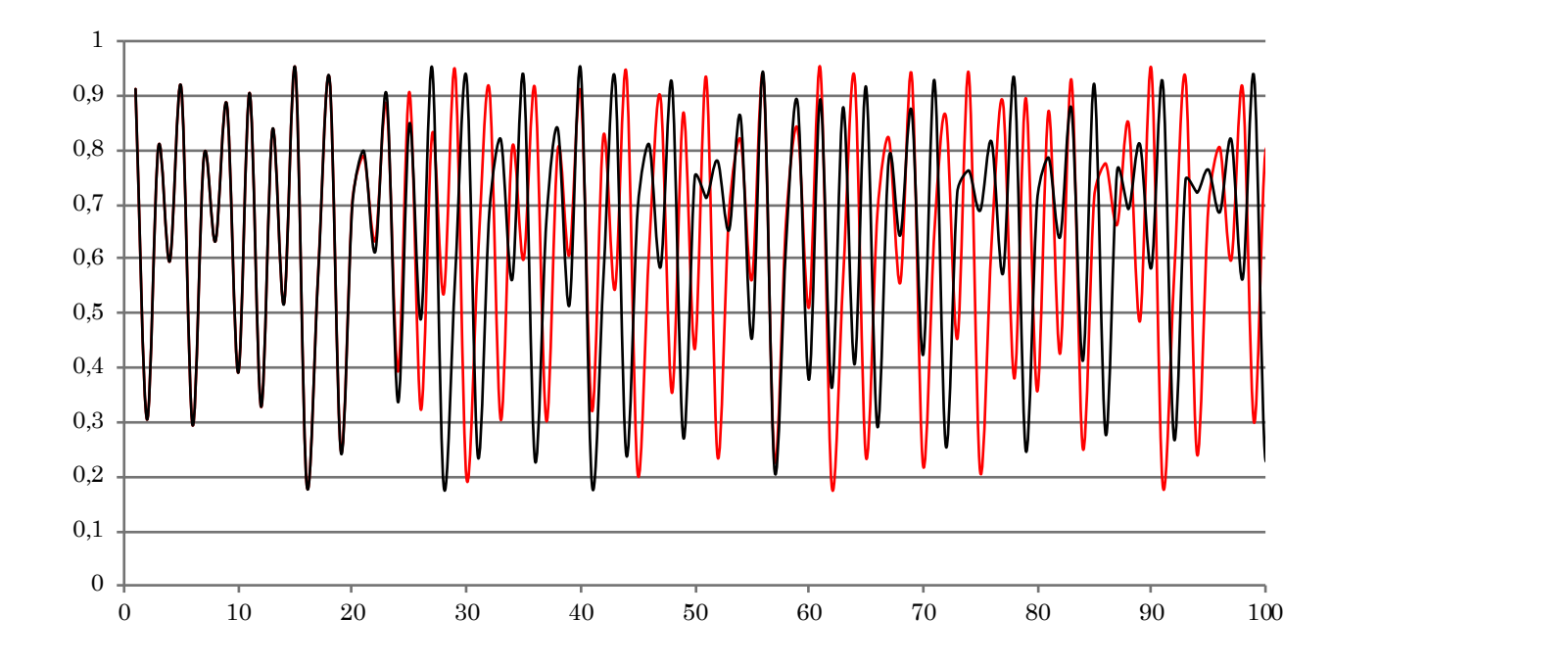

## O pêndulo duplo é caótico

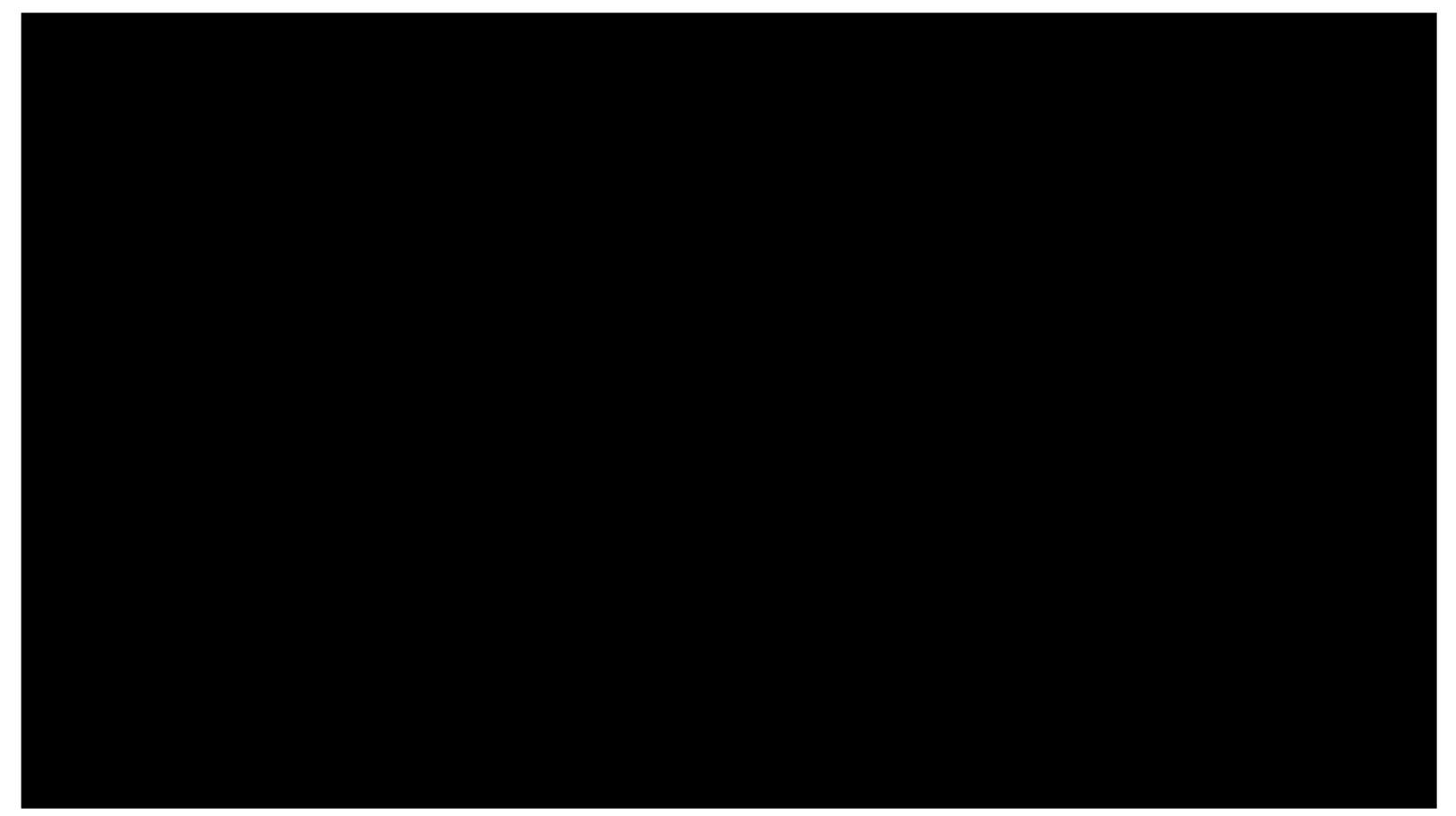

## COMO SE CHEGA AO CAOS?

- Bifurcações de período
	- Rota mais comum para o caos (**cenário de Feigenbaum**)

 $R^*$ 

• Duplicação dos atratores

$$
\lim_{n\to\infty} = \frac{(\mu_n - \mu_{n-1})}{(\mu_{n+1} - \mu_n)} = \delta
$$

 $\delta = 4,6692016091029909...$ 

Algo que represente a resposta do sistema para aquela condição (corrente, tensão em um elemento, população, etc.)

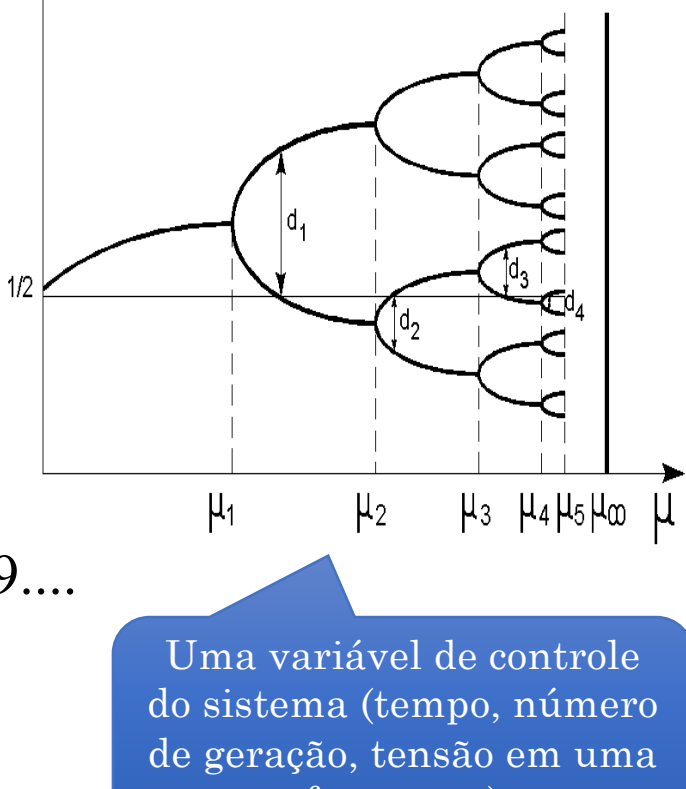

fonte, etc.)

### EXEMPLO SIMPLES: O MAPA LOGÍSTICO

#### • Crescimento de populações

• Equação logística – Pierre Verhulst (~1845)

$$
\frac{dx}{dt} = rx(1-x), \text{ com } x = N/K
$$

$$
x(t) = \frac{1}{1 + (x_0^{-1} - 1)e^{-rt}}, \text{ função signóide}
$$

- *r* = número Malthusiano,
	- Se r<0  $\rightarrow$  a população morre com o tempo  $x\rightarrow 0$
	- Se r>0  $\rightarrow$  a população sobrevive

### EXEMPLO SIMPLES: O MAPA LOGÍSTICO

- Crescimento de populações
	- Equação logística Pierre Verhulst (~1845)
		- Esta equação possui inconvenientes para o estudo de evolução de populações pois a população em qualquer instante t depende somente das condições iniciais e é contínua
		- É mais desejável haver modelos onde o estágio atual da população dependa apenas da geração anterior e não da condição inicial
	- Assim, costuma-se utilizar o mapa logístico, ao invés da equação logística para o estudo de populações.

### EXEMPLO SIMPLES: O MAPA LOGÍSTICO

- Crescimento de populações
	- Mapa logístico

$$
x_{n+1} = rx_n(1 - x_n)
$$

- Neste caso, *r* é sempre maior que 1 e é denominado potencial biótico da população
- Como é a evolução temporal da população em função da condição inicial (*x0*) e do potencial biótico?

### CALCULANDO O MAPA LOGÍSTICO

$$
x_{n+1} = rx_n(1 - x_n)
$$

- Dois métodos de cálculo
	- Excel
		- Fazer uma planilha e observar como as gerações evoluem com os parâmetros iniciais
	- Método gráfico
		- Diagrama de teia
			- Efeito visual mais direto mas depende de um pouco de habilidade gráfica  $\odot$

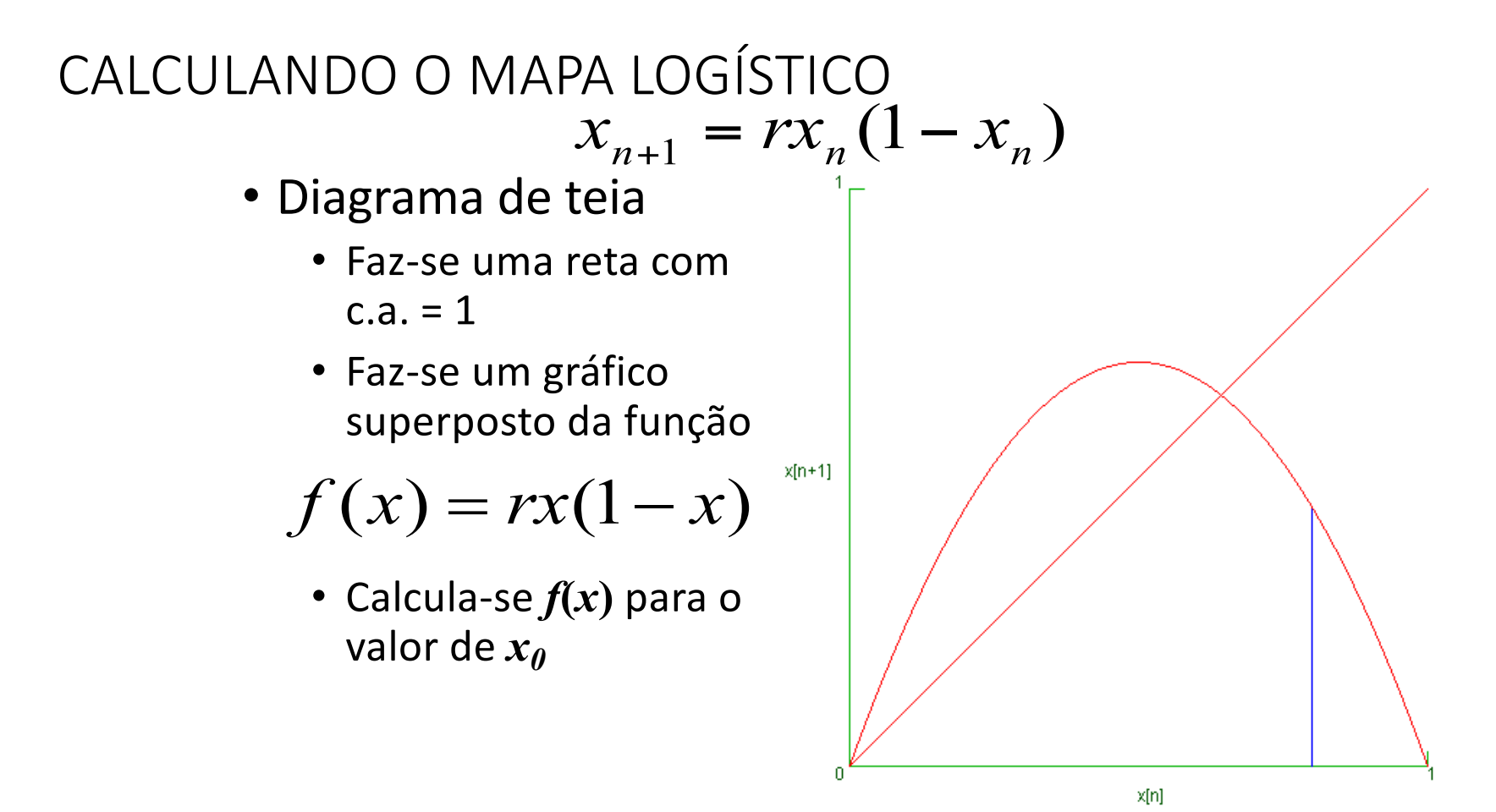

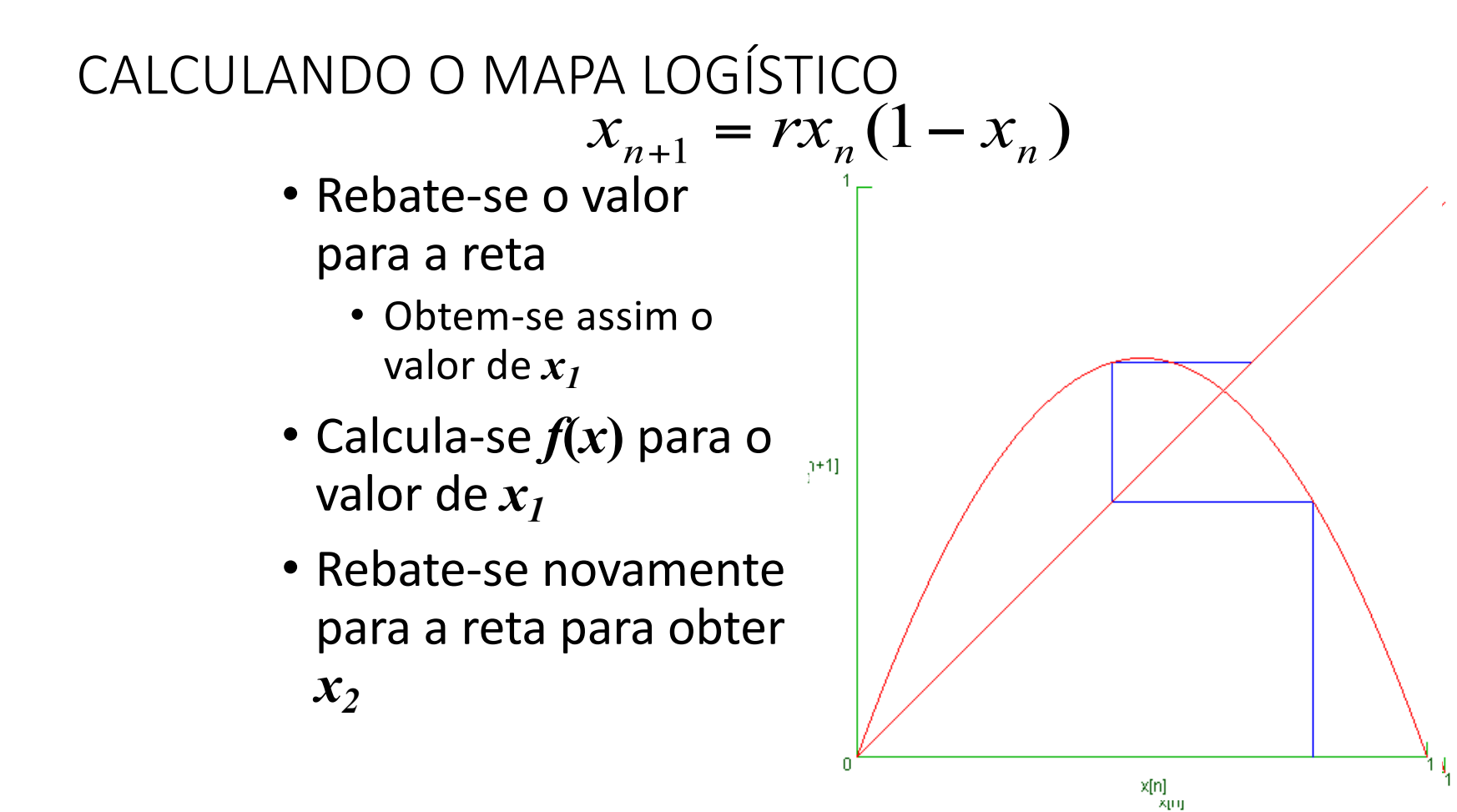

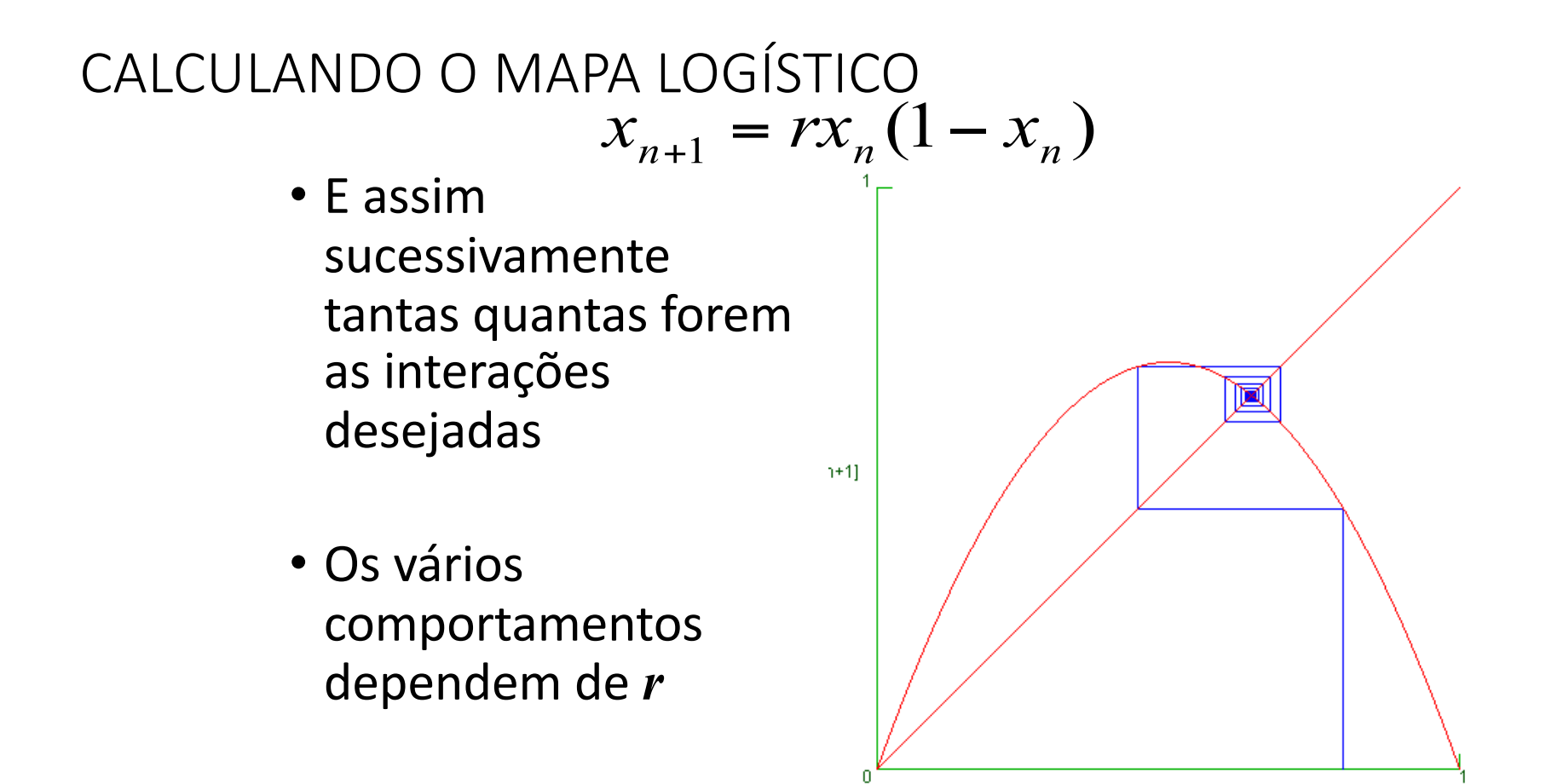

 $x[n]$ 

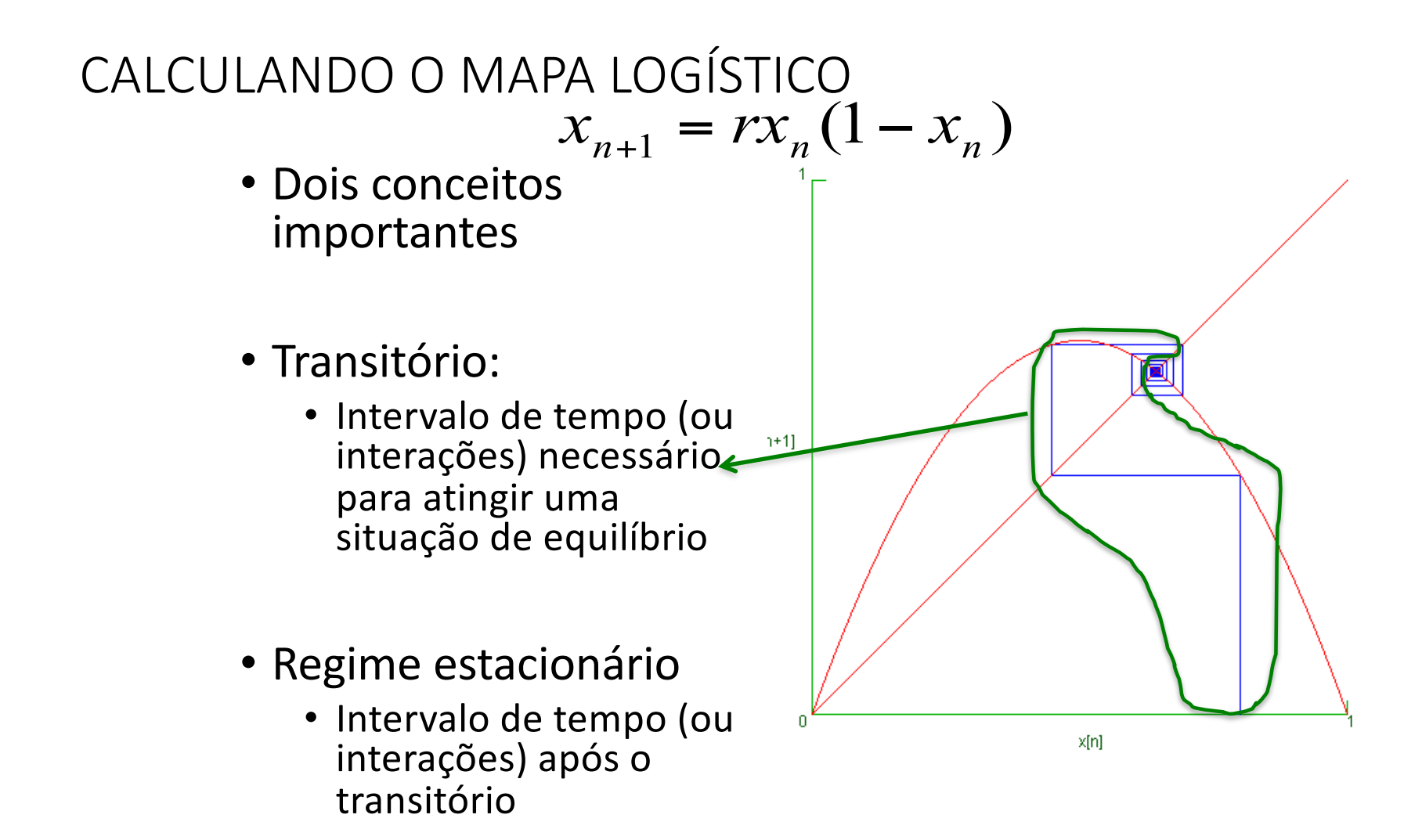

### CALCULANDO O MAPA LOGÍSTICO  $x_{n+1} = rx_n (1 - x_n)$ • População que atinge estabilidade • População que morre  $x[n+1]$ com o tempo • População em estado caótico

 $x[n]$ 

## O DIAGRAMA DE FASE

- O diagrama de fase corresponde a **todos** estados do sistema, no regime estacionário, em função de uma variável de controle
- Estado do sistema
	- Variáveis que definem a situação do sistema em um dado instante
		- Ex: tamanho da população, tensão e corrente em um RLC, velocidade e posição de um corpo
- Variável de controle
	- É aquela que podemos controlar e variar ao nosso gosto para testar como o sistema se comporta
		- Ex: Freqüência e tensão do gerador, tamanho de um pêndulo, etc.

DIAGRAMA DE FASE DE UM MAPA LOGÍSTICO

$$
x_{n+1} = rx_n(1 - x_n)
$$

- Qual o estado?
	- *X<sub>n</sub>*, ou tamanho da população
- Qual é a variável de controle?
	- No nosso caso, apenas *r* pode ser variada e estudamos como *Xn* se comporta em função de *r*.
		- $\cdot$  Lembre-se que queremos  $X_n$  no regime estacionário
- Como montamos o diagrama, neste caso:
	- Escolhemos r.
	- Definimos que o transitório acaba em, por exemplo, k passos
	- Graficamos todos os valores possíveis de  $X_n$  para aquele valor de r após o transitório

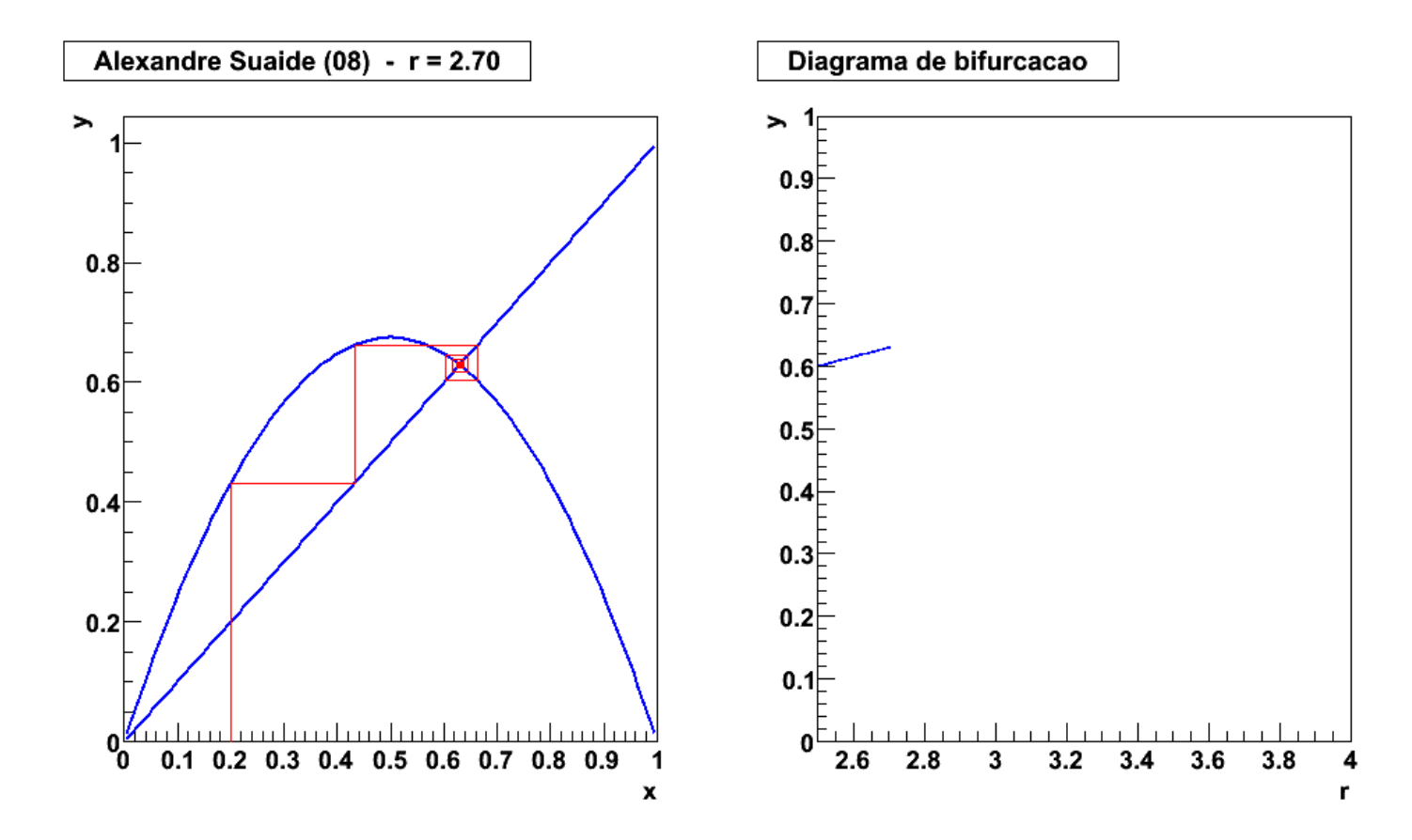

#### DIAGRAMA DE FASE DE UM MAPA LOGÍSTICO

## Atividades de hoje

- Estudar o mapa logístico usando ferramentas computacionais
	- Representação gráfica do mapa logístico
	- Evolução do sistema de acordo com os parâmetros e condições iniciais
	- Diagrama de bifurcação
	- Número de Feigenbaum
- Importante: faça as figuras com qualidade visual: nomes nos eixos, pontos de tamanho adequado, etc.

## Parte 1

• Sabendo que o mapa logístico pode ser explorado através da relação de recorrência

$$
x_{n+1} = rx_n(1 - x_n)
$$

- Explore como x depende de n, dados um parâmetro r e um valor para  $X_0$
- Você poderia identificar uns valores de r e  $x_0$  onde há convergência para um único valor? E para dois? E para caos?

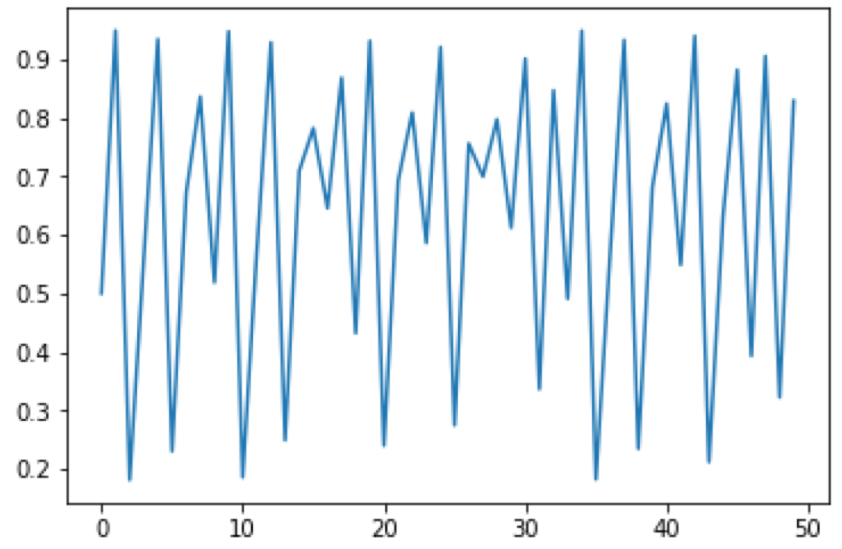

## Parte 2

• Sabendo que o mapa logístico pode ser explorado através da relação de recorrência

$$
x_{n+1} = rx_n(1 - x_n)
$$

- Elabore um código onde mostre o cálculo de  $x_n$  graficamente, dado um valor de r e  $x_0$
- Você poderia identificar uns valores de r e  $x_0$  onde há convergência para um único valor? E para dois? E para caos?

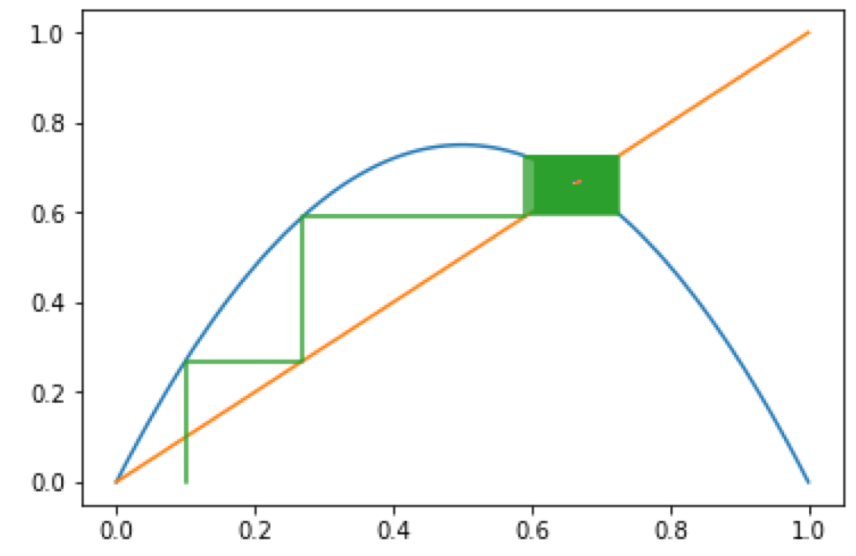

## Parte 3

• Sabendo que o mapa logístico pode ser explorado através da relação de recorrência

$$
x_{n+1} = rx_n(1 - x_n)
$$

- Obtenha o diagrama de fase para o mapa logístico
- Qual um valor razoável de n para eliminar o transitório?
- Obtenha a constante de Feigenbaum

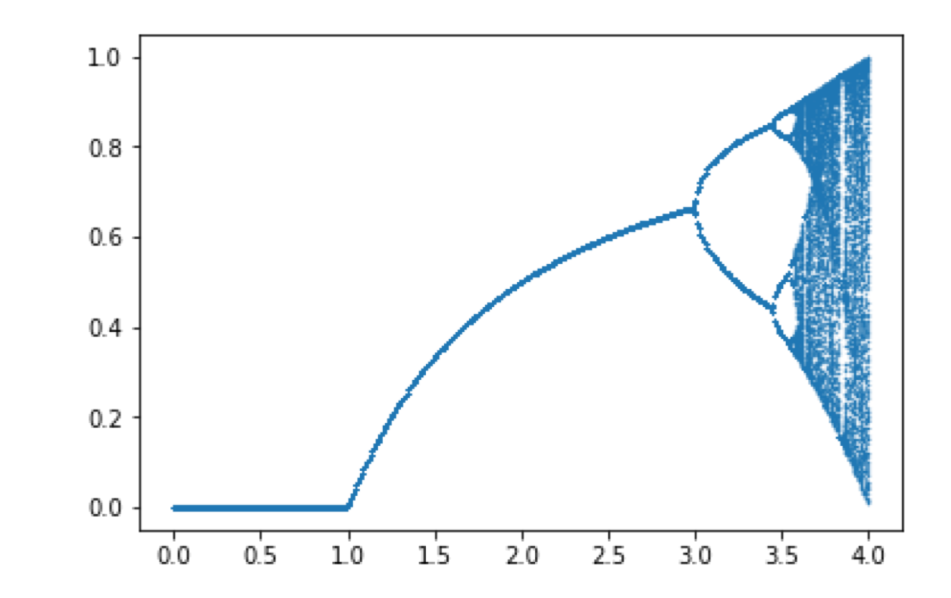